## **Faq\_20131115094017**

alessandrob 10:19 15/11/2013

# **Table of Contents**

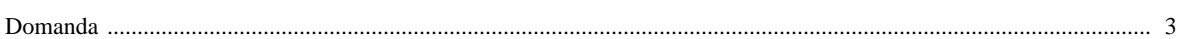

### [Domanda precedente](http://inemar.arpalombardia.it/xwiki/bin/view/FontiEmissioni/Faq_20131115091414) **[Domanda successiva](http://inemar.arpalombardia.it/xwiki/bin/view/FontiEmissioni/Faq_20131125113405)**

#### <span id="page-2-0"></span>**Domanda**

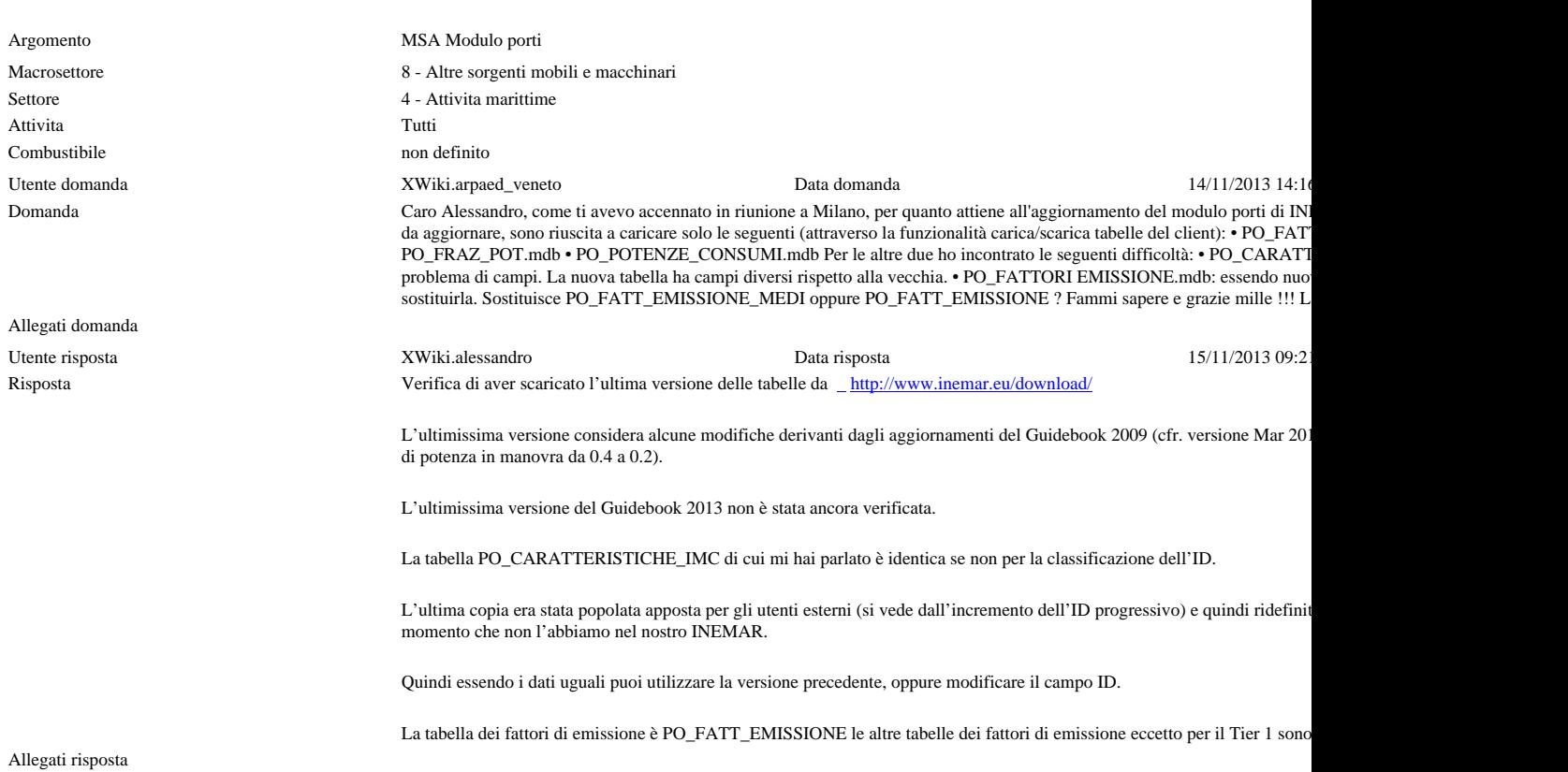